## Inno Setup Manual

Recognizing the way ways to get this books Inno Setup Manual is additionally useful. You have remained in right site to begin getting this info. get the Inno Setup Manual associate that we give here and check out the link.

You could purchase guide Inno Setup Manual or get it as soon as feasible. You could quickly download this Inno Setup Manual after getting deal. So, subsequently you require the ebook swiftly, you can straight acquire it. Its so unconditionally easy and hence fats, isnt it? You have to favor to in this make public

framework Who This

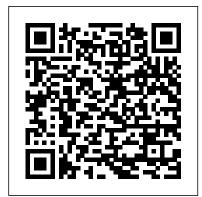

Teaching and Learning STEM Packt Publishing Ltd

Over 40 recipes to accelerate the process of learning game design and solving development problems using Unreal Engine About This Book Explore the quickest way to tackle common challenges faced in Unreal Engine Create your own content, levels, light scenes, and materials, and work with Blueprints and C++ scripting An intermediate, fastpaced Unreal Engine guide with targeted recipes to design games within its

Book Is For This book develop custom is for those who are relatively experienced with Unreal Engine 4 and have knowledge of its animations using fundamentals. Working Slate, Unreal's UI knowledge of C++ is required. What You Will Learn Discover editor functionalities for an in-depth insight into game design Develop environments using terrain for outdoor areas and a workflow for interiors as well using brushes Design various kinds of materials with unique scratch without features, such as mirrors and glows Explore the various ways that lighting can be used in the engine Build various level effects using Blueprints, Unreal's visual scripting system Set up a development

environment and functionality with C++ for your games Create healthbars and main menus with solution, through the UMG Editor Package and create an installer to get your project out into the world In Detail Unreal Engine is powerful tool with rich functionalities to create games. It equips you with the skills to easily build mobile and desktop games from worrying about which platform they will run on. You can focus on the individual complexities of game development such as animation and rendering. This book takes you on a journey to jumpstart your game design

efforts. You will learn various aspects Engine 4's features. of the Unreal engine commonly encountered with practical examples of how it can be used, with numerous references for further study. You will start by getting acquainted with Unreal Engine 4 and building out levels for your game. This will be followed dengan Visual Basic dan by recipes to help you create environments, place meshes, and implement your characters. You will then learn to work with lights, camera, and shadows to include special effects in your game. Moving on, you'll learn Blueprint scripting and C++ programming to enable analyzing spatial data from you to achieve trigger effects and add simple functionalities. By the end of the book, you will see how to create a healthbar and main menu, and then get your game ready to be deployed and published. Style and approach This book offers detailed, easy-to-follow recipes that will help you master a

wide range of Unreal Every recipe provides Studio .NET means it does not step-by-step instructions, with explanations of how these features work, and alternative approaches and research materials so share—and the need for this vou can learn even more.

Tuntunan Praktis Membangun Sistem Informasi Akuntansi Microsoft Sql Server+cd "O'Reilly Media, Inc." This book provides you with the resources to successfully develop your own GIS application in Python. The book begins by walking you through the loading and saving of data structures before you start to build the look and feel of your application and create its interactive map window. You'll then move on to managing, editing, and within the application and finish with instructions for packaging the application for distribution. By the end of the book, you should be able to use your GIS application as a template for further development, with the potential to expand and customize it to suit your needs. Children's Play Areas and Equipment Packt Publishing Ltd

\* Comprehensive Guide to Windows Installer technology - applicable for all languages and tools on the Microsoft

platform. \* Focus on use from Visual Studio and Visual require purchase of a separate high-priced installation tool (from InstallShield or Wise). The Windows Installer ships with Visual Studio .NET resulting in increasing market book. \* Extensive coverage of .NET project types including web applications and services – information not found anywhere else. Computational Science and Its Applications - ICCSA 2017 Penerbit Andi The Astrophotography Manual, Second Edition is for photographers ready to move beyond standard SLR cameras and editing software to create beautiful images of nebulas, galaxies, clusters, and the stars. Beginning with a brief astronomy primer, this book takes readers through the full astrophotography process, from choosing and using equipment to image capture, calibration, and processing. This combination of technical background and hands-on approach brings the science down to earth, with practical methods to ensure success. This second edition now includes: Over 170 pages of new content within 22 new chapters, with 600 full-color illustrations. Covers a wide range of hardware, including mobile devices, remote control and new technologies. Further insights into leading software, including automation, Sequence Generator Pro and PixInsight Groundbreaking practical chapters on

hardware and software as well as

alternative astrophotography pursuits

R in a Nutshell Packt Publishing Ltd The central purpose of this book is to impart knowledge, skills and practical plementation methods for the planning and operation of adaptable production - cilities and factories. It addresses planning methods and procedures for various types of production facility up to and including entire factories, and is aimed at practicing factory planners and students alike. The book provides facts and demonstrates practical processes using case studies for the purposes of illustration, so that ultimately skills can be acquired that make independent practical implementation and appcation possible. It is based on up-to-the-minute practical experience and univ-sally applicable knowledge of the planning and technological design of adaptable production facilities (manufacturing and assembly) and factories. In comparison to existing, thematically-similar reference books, what is in-vative about this manual is that it provides the impulse for a more flexible pl- ning approach for the efficient design of adaptable production facilities using sponsive, unconventional planning and organizational solutions. The book aims to provide a way of integrating systematic and situationdriven planning methods in a meaningful way. Situationdriven planning is becoming

increasingly important to production facilities in these fast-moving times of change, in quality, sound level, and particular in terms of resource and energy efficiency. Existing technical and organizational course of action in terms of resources (both human and technical) need to be selected for the specific case at hand, and changes (to workshops, products, processes and equment) need to be managed. **OECD** Publishing A valuable and comprehensive safety reference for any organization working with or around electricity. This comprehensive guide informs working professionals in multiple industries, such as manufacturing, processing, or energy, about safety procedures that should be used on the job. It informs the reader about the hazards in the work place and what to do to make sure he/she is protected. The Handbook of International **Electrical Safety Practices** presents readers with the proper organizational skills needed to avoid hazardous injuries, details environmental monitoring techniques, and discusses how to ensure that proper protection is used on the job. The authors cover not only obvious electrical safety considerations, such as exposed wires and

everything related to electrical safety, such as air radiation. This reference provides the most comprehensive coverage for any company to keep employees informed and to keep their work environment safe. The Handbook of International Electrical Safety Practices: Contains working plans and templates for evaluating safety procedures and conditions in the plant Covers common hazards and how to avoid them, such as radiation, noise, air quality, fire, and electric shock Gives a comprehensive view of workers' rights and international regulations Goes beyond regulations and laws to provide a workable blueprint for creating a safe industrial environment The Astrophotography Manual Hentzenwerke Practice essential IT skills and prepare for the 2021 version of the CompTIA Network+ exam This thoroughly revised lab manual challenges you to solve real-world problems by learning to successfully apply the techniques contained in Mike Meyers' CompTIA Network+ Guide to Managing and **Troubleshooting** 

evacuation plans, but

Networks, Sixth Edition. Clear, measurable lab objectives map directly to every topic on the test, enabling readers to pass the challenging exam with ease. Mike Meyers' CompTIA Network+ Guide statisticians and science to Managing and Troubleshooting Networks makers worldwide. It Lab Manual, Sixth Edition (Exam N10-008) contains more than 90 hands-on labs along with materials lists, lab setup details, and MITRE Systems Engineering step-by-step instructions that require you to think critically. The book features special design elements that teach and reinforce retention. You will Lab Analysis questions and a Key Term Quiz that helps to build vocabulary. Contains 90+ hands-on labs with clear objectives and instructions Includes a a detailed overview of 10% discount voucher coupon for the exam, a \$32 value Lab solutions are not printed in the book and are only available to adopting instructors Publisher's Note: Products Windows Installer AHFE purchased from Third Party sellers are not guaranteed by the publisher for quality, authenticity, or access to any online entitlements included with the product. Information Rules

McGraw Hill Professional The internationally recognised methodology for collecting and using R&D statistics, the **OECD's Frascati Manual** is an essential tool for and innovation policy includes definitions of basic concepts, data collection guidelines, and classifications ... Guide Macmillan The Paralysis Resource Guide, produced by the Christopher & Dana Reeve Foundation, is a reference and lifestyle tool for people affected by paralysis. The book includes details on medical and clinical subjects related to all causes of paralysis, as well as health maintenance information. The fully-illustrated book provides biomedical research, assistive technology, sports and recreation activities, legal and civil rights, social security and benefits, and numerous lifestyle options.

The Definitive Guide to International Proceedings of the 4th International Conference on Human Systems **Engineering and Design** (IHSED2021): Future Trends and Applications, September 23–25, 2021,

University of Dubrovnik, Croatia Learning Test-Driven **Development Taylor &** Francis

What is innovation and how should it be measured? Understanding the scale of innovation activities, the characteristics of innovative firms and the internal and systemic factors that can influence innovation is a prerequisite for the pursuit and analysis of policies aimed at fostering innovation.

MySQL Reference Manual John Wiley & Sons

Create a high-quality first person shooter game using the Unity game engine and the popular UFPS and Probuilder frameworks About This Book Learn how to use Unity in conjunction with UFPS and ProBuilder to create a high-quality game quickly Create both interior and exterior environments A step-by step guide to building a project with clear examples and instructions to create a number of interesting scenarios Who This Book Is For This book is for those who want to create an FPS game in Unity and gain knowledge on how to

customize it to be their very own. If you are familiar with the basics of Unity, you will have an easier time, but it should make it possible for someone with no prior experience to learn Unity at an accelerated pace. What You Will Learn Use UFPS to build custom weapons with custom meshes and behaviors Explore level design as you prototype levels, making use of Prototype to Unity takes readers on an build levels out quickly Build environments that are realistic as possible while keeping peak performance and repetitiveness down Review tips and tricks on how to create environments using both terrain for outdoor areas and a modular workflow for interiors Develop a number of different encounters that your players can fight against, from a simple turret enemy then add polish to the to complex AI characters from Shooter Al Discover how to create unique objects such as exploding barrels and objects you can interact with Create a custom GUI to help your game stand out from the crowd Package your game step explanations, for release, create an

installer, and get your game out into the world In Detail Unity, available in free and pro versions, is one of the most popular third-party game engines available. It is a crossplatform game engine, making it easy to write your game once and then port it to PC, consoles, and even the web, making it a great choice for both indie and AAA developers. Building an FPS Game in exploration of how to use Unity to create a 3D first person shooter (FPS) title, leveraging the powerful UFPS framework by VisionPunk and Prototype/ProBuilder 2.0 by ProCore3D. After some come. With this setting up, you will start by learning how to create custom weapons, prototype levels, create exterior and interior environments, and breathe life into our levels. We will levels. Finally, we will create a custom GUI and menus for our title to create a complete package. Style and approach An easy-tofollow guide with each project containing step-bydiagrams, screenshots,

and downloadable material. Concepts in Unity and C# are explained as they are used and for the more inquisitive, there are more details on the concepts used with additional external resources to learn from.

## **Unreal Engine Game Development Cookbook**

St. Martin's Press Your code is a testament to your skills as a developer. No matter what language you use, code should be clean, elegant, and uncluttered. By using testdriven development (TDD), you'll write code that's easy to understand, retains its elegance, and works for months, even years, to indispensable guide, you'll learn how to use TDD with three different languages: Go, JavaScript, and Python. Author Saleem Siddiqui shows you how to tackle domain complexity using a unit test-driven approach. TDD partitions requirements into small, implementable features, enabling you to solve problems irrespective of the languages and frameworks you use. With Learning Test-Driven Development at your side, you'll learn how to incorporate TDD into your regular coding practice. This book helps you: Use TDD's divide-and-conquer approach to tame domain complexity Understand how TDD works across languages, testing frameworks, and domain concepts Learn how TDD enables continuous integration Support refactoring and redesign with covers the rapid changes in TDD Learn how to write a simple and effective unit test cellular, and streaming harness in JavaScript Set up technologies; newly a continuous integration environment with the unit tests produced during TDD Write clean, uncluttered code using TDD in Go, JavaScript, and Python Paralysis Resource Guide John Wiley & Sons Learn how to program with Python from beginning to end. This book is for beginners who want to get up to speed quickly and become intermediate programmers fast! **U.S. Navy Towing Manual Taylor & Francis** "Annabel Dodd has cogently untangled the wires and switches and technobabble of the telecommunications revolution and explained how the introduction of the word 'digital' into our legislative and regulatory lexicon will affect consumers, companies and society into the next millennium." - United States Senator Edward J. Markey

of Massachusetts; Member, U.S. Senate Subcommittee on Communications. Technology, Innovation, and 5G wireless, modern the Internet "Annabel Dodd has a unique knack for explaining complex technologies in understandable ways. This latest revision of her book the fields of broadband, developing 5G networks; and the constant changes happening in both wired and is a must-read for anyone who wants to understand the smartphones, and the rapidly evolving world of telecommunications in the 21st century!" - David Mash, Explore growing concerns Retired Senior Vice President for Innovation. Strategy, and Technology, Berklee College of Music Completely updated for current trends and technologies, The Essential Guide to Telecommunications, Sixth Edition, is the world's topselling, accessible guide to the fast-changing global telecommunications industry. Writing in easy-tounderstand language, Dodd demystifies today's most significant technologies, standards, architectures, and trends. She introduces leading providers worldwide, industry, or a salesperson, explains where they fit in the marketer, investor, or marketplace, and reveals

their key strategies. New topics covered in this edition include: LTE Advanced and security threats and countermeasures, emerging applications, and breakthrough techniques for building more scalable, manageable networks. Gain a practical understanding of modern cellular, Wi-Fi, Internet, cloud, and carrier technologies Discover how key technical, business, and regulatory innovations are changing the industry See wireless networks. This book how streaming video, social media, cloud computing, Internet of Things are transforming networks about security and privacy, and review modern strategies for detecting and mitigating network breaches Learn how Software Defined Networks (SDN) and **Network Function** Virtualization (NFV) add intelligence to networks, enabling automation, flexible configurations, and advanced networks Preview cutting-edge, telecomenabled applications and gear-from mobile payments to drones Whether you're an aspiring network engineer looking for a broad understanding of the customer, this indispensable

guide provides everything you need to know about telecommunications right now. This new edition is ideal for both self-study and classroom instruction. Register your product for convenient access to downloads, updates, and/or corrections as they become available.

Aviation Unit and Aviation Intermediate Maintenance Manual Packt Publishing Ltd

Annotation Proceedings from a conference held in 2000 in Puertollano, Spain. Thirty-one contributions are organized into sections of plenary lectures and papers, exploring a variety of issues ranging from human- computer interaction applied to education to teacher training in communication and information technologies. A sampling of topics: design issues in artificial intelligence in the HyperClass, learning communities in the Web, evaluation criteria for hypermedia educational systems, development of didactic resources for distance learning based on simulation, Simurob and Java Robot Factory (JRF), AulaNet, ED68K, HCI curricula in Spain,

and creation of a
multimedia system for
learning about oscillations.
For teachers, lecturers,
researchers, advanced
students and application
designers of computers in
education. Annotation c.
Book News, Inc., Portland,
OR (booknews.com).

## Hacker's Guide to Visual FoxPro 7.0 OECD

**Publishing** Through revised text, new photos, specialised illustrations, updated charts and additional information sidebars, The Ultimate Sniper once again thoroughly details the three great skill areas of sniping; marksmanship, fieldcraft and tactics. Deploying Visual FoxPro Solutions Springer If you want to build enticing projects with Unity, this book is for you. Readers who are familiar with the basics of how to create simple projects in Unity will have an easier

The Camera Assistant's Manual "O'Reilly Media, Inc."

time.

New to this edition: Up-todate information on on-line research and computer resources. A unique fourway access system enables users of the Handbook of Technical Writing to find what they need quickly and get on with the job of writing: 1. The hundreds of entries in the body of the Handbook are alphabetically arranged, so you can flip right to the topic at hand. Words and phrases in bold type provide cross-references to related entries. 2. The topical key groups alphabetical entries and page numbers under broader topic categories. This topical table of contents allows you to check broader subject areas for the specific topic you need. 3. The checklist of the writing process summarizes the opening essay on "Five Steps to Successful Writing" in checklist form with page references to related topics, making it easy to use the Handbook as a writing text. 4. The comprehensive index provides an exhaustive listing of related and commonly confused topics, so you can easily locate information even when you don't know the exact term you're looking for. Building an FPS Game with Unity paladin Press Why learn R? Because it's rapidly becoming the standard for developing statistical software. R in a Nutshell provides a quick and practical way to learn this increasingly popular open source language and environment. You'll not only

learn how to program in R,

but also how to find the right working with data, not just user-contributed R packages professional statisticians." for statistical modeling, visualization, and bioinformatics. The author introduces you to the R environment, including the R graphical user interface and console, and takes you through the fundamentals of the object-oriented R language. Then, through a variety of practical examples from medicine, business, and sports, you'll learn how you can use this remarkable tool to solve your own data analysis problems. Understand the basics of the language, including the nature of R objects Learn how to write R functions and build your own packages Work with data through visualization, statistical analysis, and other methods Explore the wealth of packages contributed by the R community Become familiar with the lattice graphics package for highlevel data visualization Learn about bioinformatics packages provided by Bioconductor "I am excited about this book. R in a Nutshell is a great introduction to R, as well as a comprehensive reference for using R in data analytics and visualization. Adler provides 'real world' examples, practical advice, and scripts, making it accessible to anyone